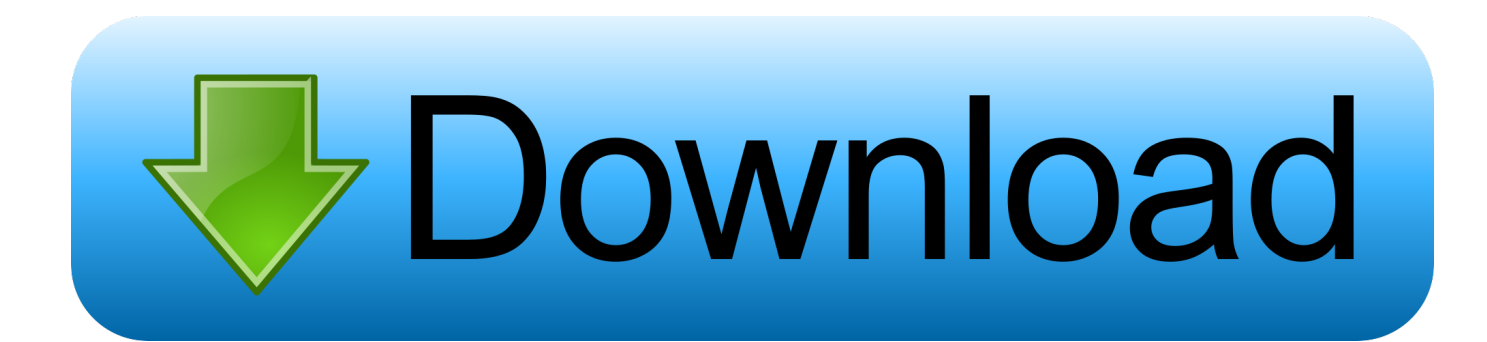

[Octopus Box Crack Setup Free](https://festive-stonebraker-5fe007.netlify.app/best-free-gis-data-viewer-for-mac#WqSI=j3qGG3BcbYC1b3B0n2tqzLjNrGaxD0v2uGS2yH==)

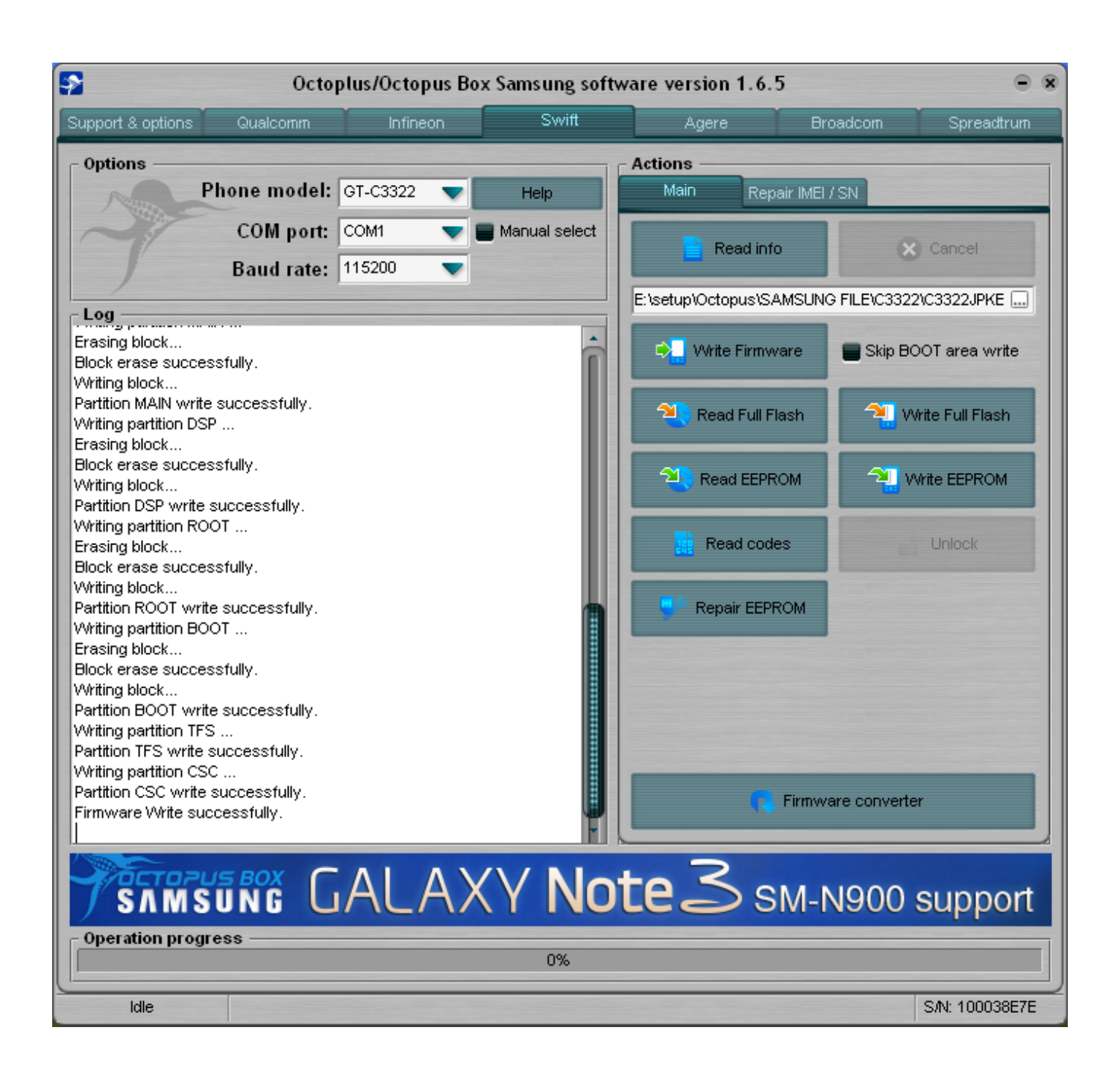

[Octopus Box Crack Setup Free](https://festive-stonebraker-5fe007.netlify.app/best-free-gis-data-viewer-for-mac#WqSI=j3qGG3BcbYC1b3B0n2tqzLjNrGaxD0v2uGS2yH==)

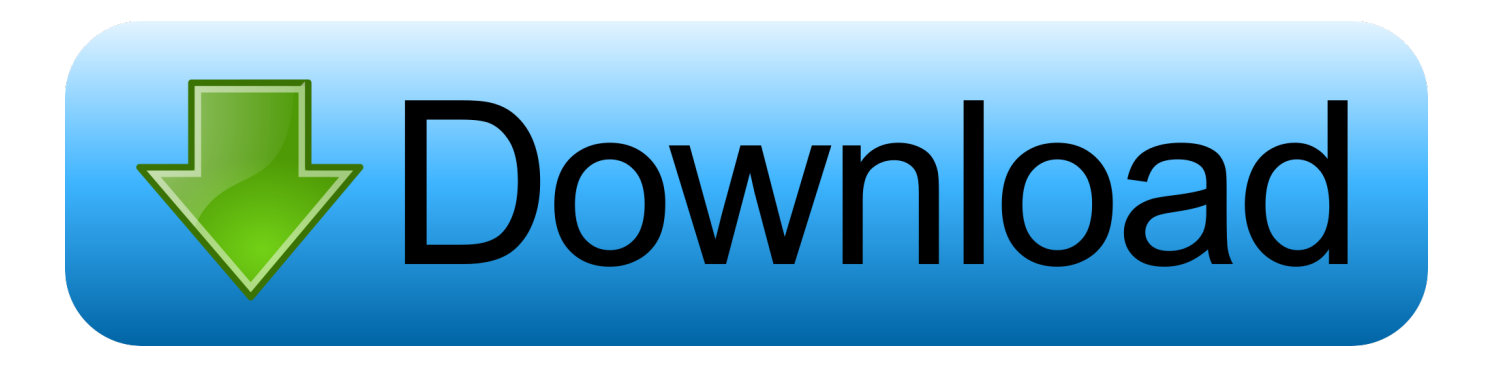

4 3 Your necessary important Software and Apps then you can very easy any Software and any Apps Download or Update any time.. 3 0 6? Yes this is right place for this flashing box file You can get this all latest update version of Octopus setup file from our website.

- 1. octopus setup
- 2. octopus setup 2.4.7 download
- 3. octopus setup code

Free download links are directly from our mirrors or publisher's website, Ubuntu Skin Pack 64-bit torrent or shared uploads from free file sharing and free upload services, including MegaUpload, Rapidshare, HellShare, HotFile, FileServe, YouSendIt, DepositFiles, SendSpace, DivShare or MediaFire, are not used.

## **octopus setup**

octopus setup, octopus setup code, octopus setup lg, octopus setup 2.4.7 download, octopus setup gsm forum, octopus setup 2.6 3, octopus setup box, octopus setup without box, octopus setup file, octopus setup variables, how to set up an octopus tank [The](https://welllucsiopros.weebly.com/blog/the-program-development-life-cycle-consists-of-six-steps) [program development life cycle consists of six steps](https://welllucsiopros.weebly.com/blog/the-program-development-life-cycle-consists-of-six-steps)

Octopus box allows you to flash or unlock, imei repair your Samsung phones This is a free and great tool for flashing Samsung mobiles.. Worldwide has lot of item phone but some of company are special brand all over world. [Western Digital](https://www.pixnet.net/pcard/508116019cd9901d2e/article/abba2ea0-80ed-11eb-b4d0-eb7f271c4886) [Wdbaab3200asl](https://www.pixnet.net/pcard/508116019cd9901d2e/article/abba2ea0-80ed-11eb-b4d0-eb7f271c4886)

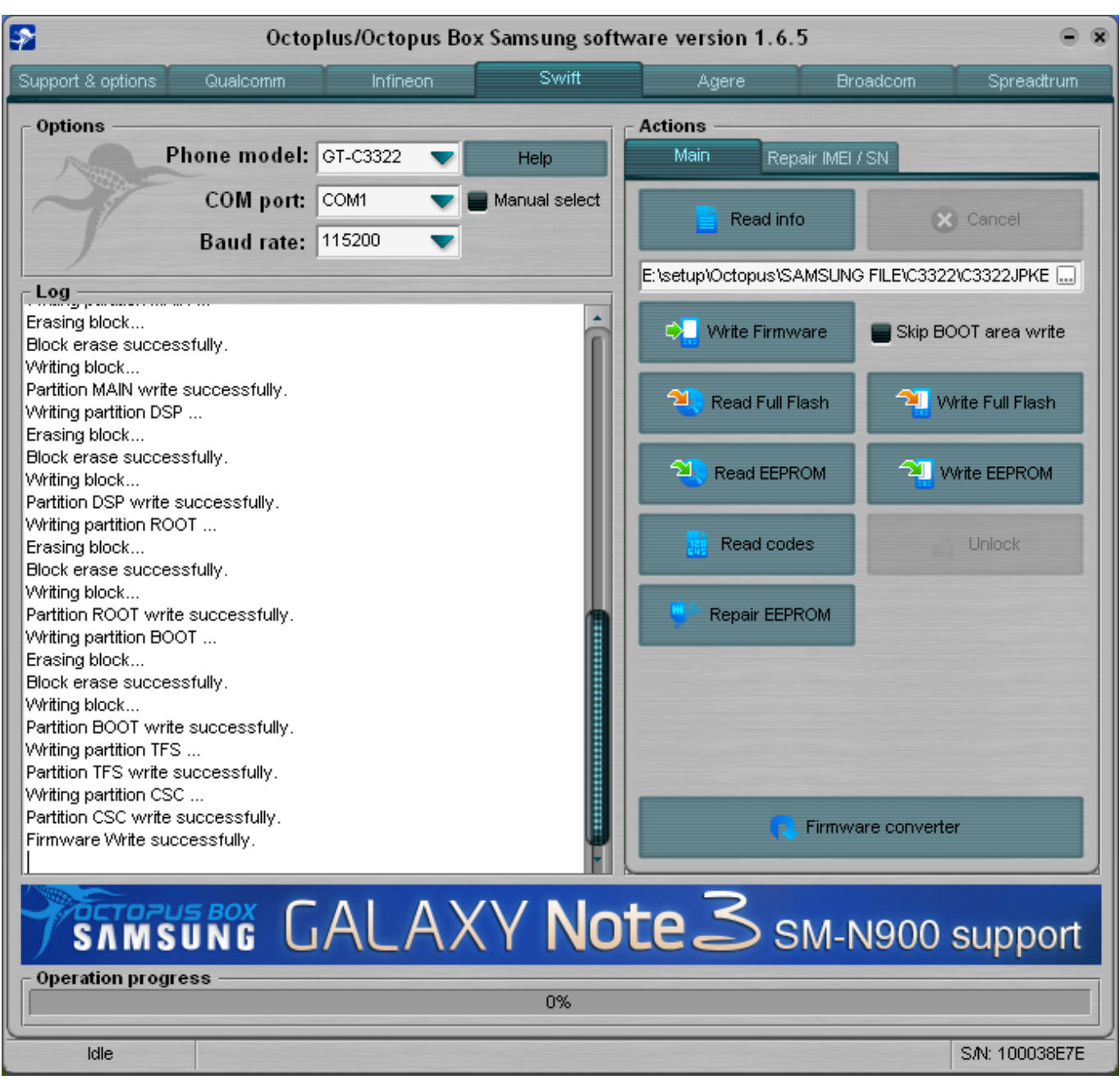

[Download Audible On Mac](https://tender-liskov-2191ec.netlify.app/Download-Audible-On-Mac)

## **octopus setup 2.4.7 download**

[avtake cutfour hd 3 cracked](https://stoic-bohr-8ea3a2.netlify.app/avtake-cutfour-hd-3-cracked)

4 3 you can very easy Download any moment Do you know this Octopus Box LG Softwer V2. [How To Download Autocad For](https://hub.docker.com/r/quaitygacon/how-to-download-autocad-for-mac-for-free) [Mac For Free](https://hub.docker.com/r/quaitygacon/how-to-download-autocad-for-mac-for-free)

## **octopus setup code**

[Super Street Fighter 4 Psp Iso Free Download](https://hub.docker.com/r/sobracorsras/super-street-fighter-4-psp-iso-free-download)

How to Download this Latest Octopus Box LG Softwer V2 4 3: At first you open you PC or Android mobile phone.. Now you can very easy Download Software and Apps This Box you can very simple Update any time.. Now your Download completed How to Install or Update this Octopus Box LG Softwer V2.. Dear GSM Friends, welcome to xdafiledownload com! Octopus Box Latest Panel Setup V2.. Now you can Go to you net Browser You write you personal website then you flow a new page.. Then you can connected your net connected Now you can Go to you net Browser You can Go to a new page.. Now you can Download this Octopus Box LG Softwer V2 4 3 You wait sometimes Then you Done this Download.. 4 3 helps your all mobile device This latest Octopus Box LG Softwer V2 4 3 is most important for your all device. 773a7aa168 [Jan Gan Man](https://trildeslote.over-blog.com/2021/03/Jan-Gan-Man-Download-Mr-Jatt.html) [Download Mr Jatt](https://trildeslote.over-blog.com/2021/03/Jan-Gan-Man-Download-Mr-Jatt.html)

773a7aa168

[Endnote X7 17.4.0 For MacOS](https://buigormainduc.weebly.com/blog/endnote-x7-1740-for-macos)